## **StudentVUE Mobile App vs Website Drop Box Features**

The StudentVUE Drop Box feature is one of those items that works differently between the mobile app and website version of the application. Please review this document to understand when to use each one.

## **Mobile App Dropbox**

The mobile app version of StudentVUE contains many, but not all features. Keep the following in mind when using Drop Box on the mobile app.

- The mobile app is limited in the file types students can browse and attach to the assignment, **primarily it only allows students to attach photos.**
- The mobile app displays when the Drop Box is available for an assignment, but students need to open the assignment and access the "Dropbox Documents" area to view the information.

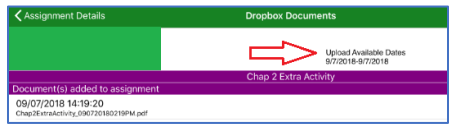

- Multiple documents can be attached using the mobile app version.
- Attached documents can be accessed and reviewed as needed. If teachers have used the Drop Box Grader feature to make annotations on the submitted file, those can be viewed as well.
- An indicator is generated when documents have properly uploaded to the assignment.

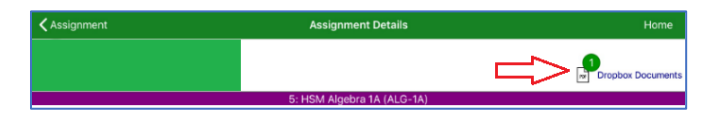

• Documents can be deleted prior to the Drop Box expiration date. Once the Drop Box is closed, documents cannot be removed.

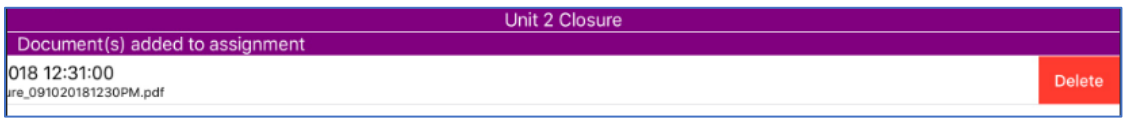

## **Website Dropbox**

The website version of StudentVUE offers all features and should be used when the app may not offer what you need. When it comes to the Drop Box feature, it provides students with the following:

The website version shows the dates the teachers has opened the Drop Box for all assignments from the main Grade Book Summary view.

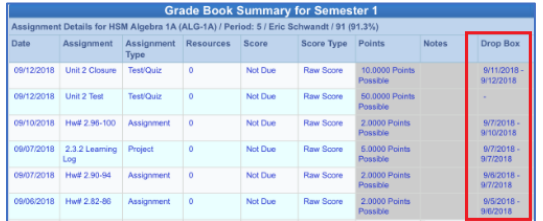

• The website version allows students to browse and attach a variety of document types (photos, Pages, Keynote, Word, PowerPoint, etc.).

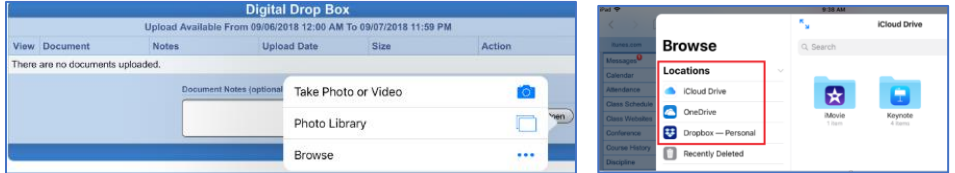

- Multiple documents can be attached using the website version.
- Attached documents can be accessed and reviewed as needed. If teachers have used the Drop Box Grader feature to make annotations on the submitted file, those can be viewed as well.
- Access the assignment to view documents that have been uploaded to the assignment.

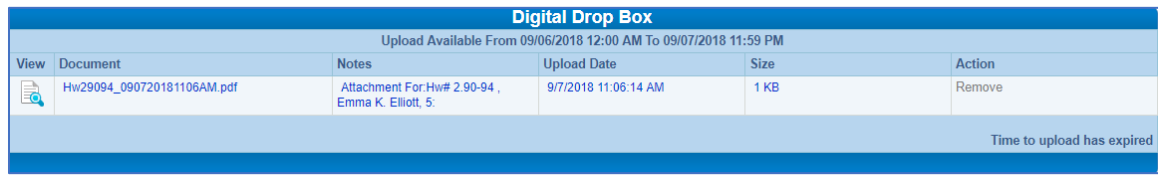

• Documents can be removed prior to the Drop Box expiration date. Once the Drop Box is closed, documents cannot be removed.

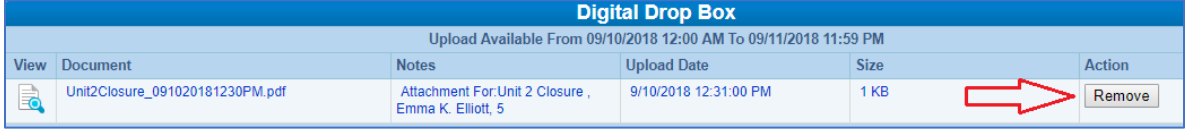